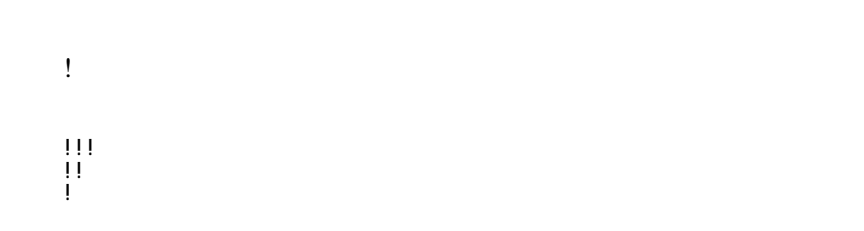

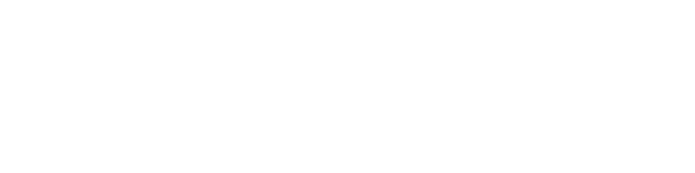

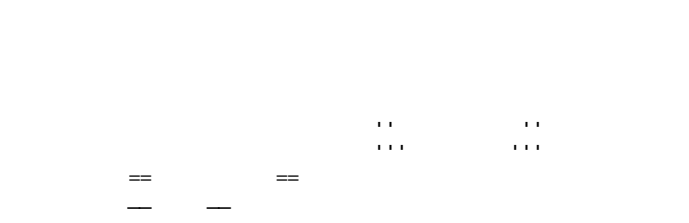

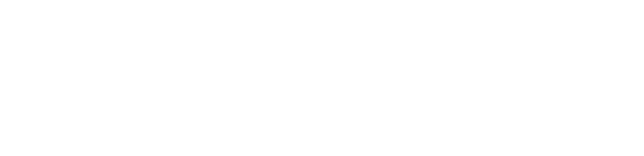

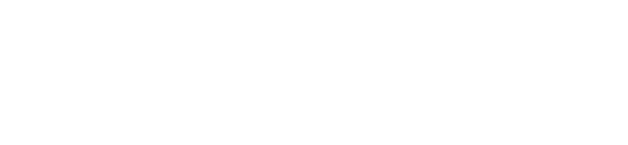

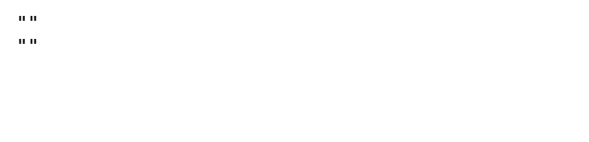

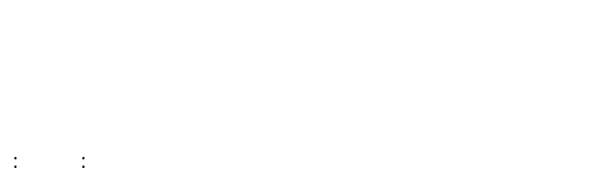

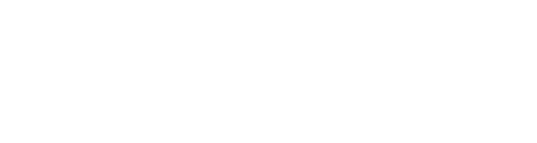

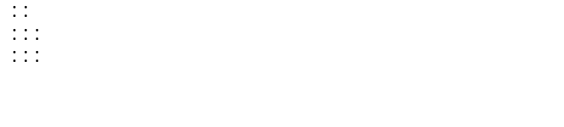

 $\ddot{x}$ 

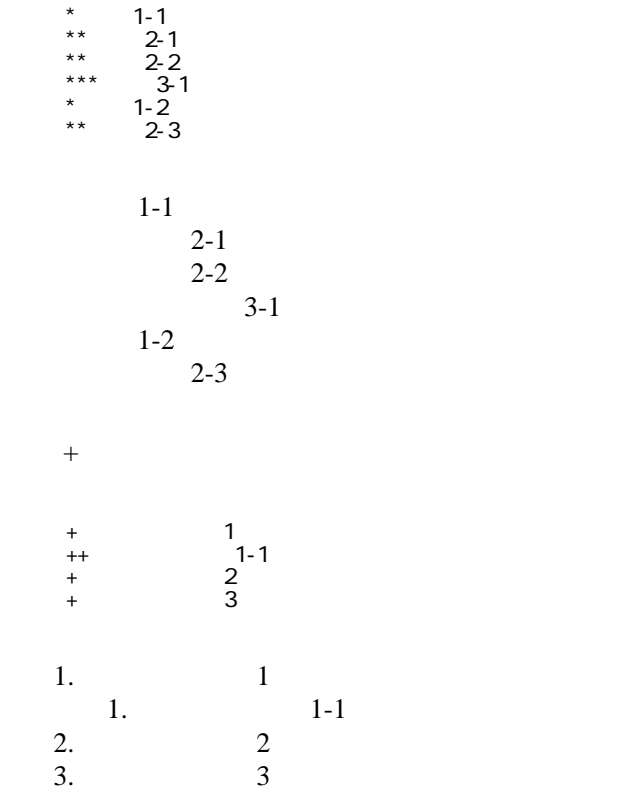

 \*http://www.yahoo.co.jp/ \*[Google|http://www.google.co.jp/] \*[[FrontPage]] \*[[ FrontPage]]

<http://www.yahoo.co.jp/> **[Google](http://www.google.co.jp/)** [FrontPage](http://www.madhatter.jp/msp/wiki.cgi?page=FrontPage)

## CSV <sub>1</sub>

 ,1-1,1-2,1-3 ,2-1,2-2,2-3

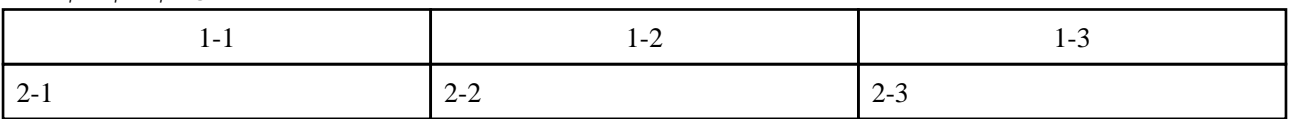

カンマ ダブルクォート

 $2$ 

 $\frac{d}{dt}$  and  $\frac{d}{dt}$ ," セルの中にカンマ , を表示 "," セルの中にダブルクォート "" を表示 "

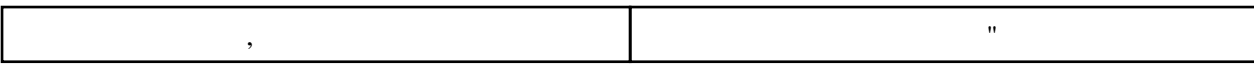

 $\mathcal{L}=\mathcal{L}=\mathcal{L}+\mathcal{L}+\mathcal{$ ----

 $\mu$ 

## $\prime\prime$

## **InterWiki**

[InterWikiName](http://www.madhatter.jp/msp/wiki.cgi?page=InterWikiName) URL URL

 \*[Google|http://www.google.co.jp/search?hl=ja&btnG=Google+%8C%9F%8D%F5&lr=lang\_ja&q=] sjis \*[YukiWiki|http://www.hyuki.com/yukiwiki/wiki.cgi?] euc

 [[YukiWiki:Perl]] [[Google:Perl]]

 $[$ [ $G$ oogle  $[G$ oogle:Perl]]

## Keyword

[Keyword](http://www.madhatter.jp/msp/wiki.cgi?page=Keyword) しょうかい しゅうしゅう しゅうしゅう しゅうしゅう しゅうしゅう しゅうしゅう しゅうしゅう しゅうしゅうしゅう

OK

**TERL Wiki** Wiki

 \*[Google|http://www.google.co.jp] \*[[Wki|Wki ]]

[Header](http://www.madhatter.jp/msp/wiki.cgi?page=Header) [Footer](http://www.madhatter.jp/msp/wiki.cgi?page=Footer) [Menu](http://www.madhatter.jp/msp/wiki.cgi?page=Menu)

Edit**[Help](http://www.madhatter.jp/msp/wiki.cgi?page=Help)er**